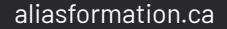

## Pour les graphistes d'expérience Adobe Animate + Publicités HTML5

Cette formation Adobe Animate CC vous permettra de créer des publicités animées et interactives pour le Web au format HTML5.

## **Cours Adobe Animate + Publicités HTML5**

**ALIASFORMATION** 

Ces thèmes sont présentés à titre indicatif. Vous aurez l'occasion d'approuver un plan de cours sur mesure.

#### **Module 1 Travailler avec l'interface.**

- = Gagner en productivité avec l'espace de travail.
- = Prendre contact avec le logiciel (visite guidée des outils et panneaux pour connaître les possibilités du logiciel).
- Organisation des panneaux.

## **Module 2**

## **Créer une publicité HTML5 avec Adobe Animate CC.**

- Créer et gérer un projet Adobe Animate CC.
- = Ajouter un nouveau fichier ou dossier au projet.
- Travailler avec les propriétés.
- = Utiliser les modèles.
- Ne pas utiliser les modèles.
- = Créer un visuel personnalisé.
- Ajouter du texte vectoriel.
- Ajouter et modifier du texte.

#### **Module 3**

## **Inclure vos documents Photoshop ou Illustrator.**

- = Tirer profit des diverses compatibilités.
- = Définir quelles sont les différentes façons de gérer les fichiers vectoriels et bitmaps.
- Connaître les compatibilités avec les autres logiciels Adobe.

#### **Demander une soumission**

**Parler à un conseiller**

## **Durée**

24 heures 8 séances de 3 heures

## **Classe virtuelle**

Teams ou Zoom.

#### **Cours privé de groupe ou individuel**

Toutes nos formations sont offertes exclusivement en privé. Les groupes sont composés d'employés d'une même entreprise.

## **Participation et engagement**

Formation 100 % adaptée au contexte de classe virtuelle.

Exercices concus pour stimuler la motivation, la participation et la pratique concrète.

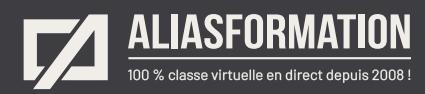

#### **Module 4 Dessiner avec Animate CC.**

- = Comprendre la différence entre un objet primitif et un symbole.
- = Créer des symboles graphiques.
- Créer des symboles spécifiques à vos animations.
- Utiliser les outils de dessin et de sélection.
- = Déplacer et organiser des illustrations.
- = Utiliser les couleurs et les dégradés.
- = Organiser la scène à l'aide des calques.
- = Comprendre l'utilisation et l'utilité des calques.
- Animer des symboles.

#### **Module 5 Travailler avec la bibliothèque.**

- Comprendre l'utilité de la bibliothèque.
- Classer vos éléments.
- Réduire le poids d'une animation grâce à votre bibliothèque.

#### **Module 6**

#### **Scénariser une publicité animée interactive.**

- = Démystifier le fonctionnement du scénario.
- = Scénariser avec une ou plusieurs scènes.
- = Gérer le temps.
- = Gérer les scénarios de navigation entre les scènes.
- = Insérer des drapeaux de référence.
- Planifier un préchargement simple et rapide.

#### **Module 7 Insérer des effets spéciaux.**

- = Ajouter des effets spéciaux aux objets fixes ou animés.
- Animer la progression des effets spéciaux.
- Jumeler plusieurs effets spéciaux.

#### **Demander une soumission**

**Parler à un conseiller**

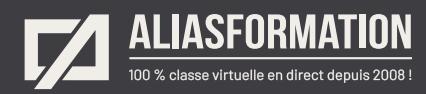

#### **Module 8 Travailler avec l'interactivité.**

- Créer des boutons interactifs.
- = Utiliser les boutons prédéfinis.
- Créer des boutons personnalisés.
- Ajouter un bouton.
- Gérer les déclencheurs d'événements.
- = Gérer les différents états d'un bouton interactif.

## **Module 9**

#### **Animer avec un Sprite Sheet.**

- = Accélérer la production d'animations à l'aide d'une Sprite Sheet.
- Planifier et organiser des animations.

#### **Module 10 Comprendre JavaScript et jQuery pour Animate CC.**

- = Comprendre les notions de base de JavaScript, jQuery et les autres ressources à votre disposition.
- = En fonction de vos besoins, vous pourriez ajouter plus d'heures de formation afin d'approfondir certains sujets en lien avec la programmation JavaScript et jQuery.
- = Faites-nous vos demandes spéciales et nous fera plaisir de vous offrir un plan de cours entièrement sur mesure !

#### **Module 11**

#### **Publier une publicité HTML5 avec Animate CC.**

- Publier votre animation sur le Web.
- = Paramétrer les options de publication.

Il sera « un peu » question du langage de programmation JavaScript, malgré que ce ne soit pas le but de cette formation.

#### **Demander une soumission**

**Parler à un conseiller**

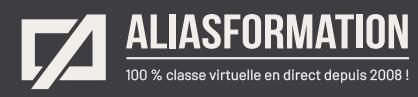

# Profitez de nombreux AVANTAGES

Parce que la formation virtuelle, ça ne s'improvise pas !

## **Cours pratiques**

- Formation axée sur la pratique.
- Beaucoup de rétroaction pour favoriser la compréhension.
- Discussions en direct.
- Rétroaction à chaque exercice.

## **Exercices concrets**

- Exercices concrets issus de la vraie vie.
- Exercices collaboratifs stimulants.
- Vous pouvez même nous faire parvenir vos questions et vos exemples pour adapter la formation à votre contexte.

## **Formatrice d'expérience**

าา

- = Julie Coutu détient plus de 15 000 heures de formation virtuelle depuis 2007.
- = Formatrice depuis 2005.
- Formatrice hautement expérimentée dans un contexte de formation virtuelle.

## **Horaire de formation**

- Séances de 3 ou 6 heures.
- Séances de formation réparties sur plusieurs semaines.
- = Possibilité de pratiquer entre les séances de formation.

#### **Matériel de formation élaboré par Alias Formation**

- Quelques jours avant la première séance de formation, un manuel est envoyé à chaque personne inscrite au format PDF.
- Manuel 100 % conçu et adapté par Alias Formation.

## **Ambiance et participation**

- Les stratégies d'enseignement ont été élaborées en fonction de favoriser la motivation, l'engagement et la participation.
- Aussi, une ambiance conviviale est installée rapidement pour que les personnes se sentent à l'aise d'interagir et poser leurs questions.

Alias Formation inc. est un organisme formateur agréé par la Commission des partenaires du marché du travail aux fins de l'application de la Loi sur le développement et la reconnaissance des compétences de la main-d'oeuvre.

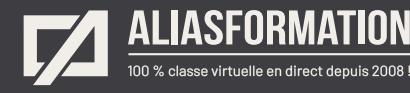

## Sur le même thème

# AUTRES FORMATIONS

Voici quelques autres formations que vous pourriez jumeler avec celle-ci.

**Demander une soumission**

## **Cours logiciels Adobe Creative Cloud**

- = [InDesign + Photoshop + Illustrator](https://www.aliasformation.ca/indesign_photoshop_illustrator.html)
- = [Adobe InDesign Notions de base](https://www.aliasformation.ca/adobe_indesign_base.html)
- = [Adobe Photoshop Notions de base](https://www.aliasformation.ca/photoshop_base.html)
- [Adobe Illustrator Notions de base](https://www.aliasformation.ca/illustrator_base.html)
- = [Adobe Premiere Pro](https://www.aliasformation.ca/cours/adobe_premiere.html)
- [Adobe After Effects](https://www.aliasformation.ca/cours/adobe_after_effects.html)
- [Adobe Audition](https://www.aliasformation.ca/cours/formation_adobe_audition_montage_audio.html)
- = [Adobe Animate](https://www.aliasformation.ca/formation_adobe_animate_cc_quebec_montreal.html)
- [Adobe XD](https://www.aliasformation.ca/formation_adobe_xd_design_web.html)
- [Toutes les formations Adobe](https://www.aliasformation.ca/cours/adobe_creative_cloud_logiciels_montreal_quebec.html)

## **Cours de design graphique**

- = [Design graphique](https://www.aliasformation.ca/cours_de_graphisme_design_graphique_quebec.html)
- = [Comprendre la chaîne graphique](https://www.aliasformation.ca/cours/formation_comprendre_chaine_graphique_montreal.html)
- = [Connaître les normes techniques de](https://www.aliasformation.ca/cours/formation_normes_techniques_industrie_graphique.html)  [l'industrie](https://www.aliasformation.ca/cours/formation_normes_techniques_industrie_graphique.html)
- = [Parlez la même langue que votre](https://www.aliasformation.ca/cours/design_graphique_charges_projets_graphiste_imprimeur.html)  [imprimeur](https://www.aliasformation.ca/cours/design_graphique_charges_projets_graphiste_imprimeur.html)
- Connaître les normes de mise en [page](https://www.aliasformation.ca/cours/formation_normes_mise-en-page_graphisme.html)
- [Maîtrisez l'art de l'argumentation](https://www.aliasformation.ca/cours/ecole_design_graphique_argumentation_montreal_quebec.html)
- = [Design graphique +](https://www.aliasformation.ca/cours/design_graphique_chaine_graphique_quebec.html)  [Chaîne graphique](https://www.aliasformation.ca/cours/design_graphique_chaine_graphique_quebec.html)
- Design graphique + [Art de l'argumentation](https://www.aliasformation.ca/cours/formation_design_graphique_montreal_distance.html)

## **Cours de communication graphique**

 $\bigcap$ 

- = [Communication graphique](https://www.aliasformation.ca/cours/techniques_communication_graphique_quebec.html)
- = [Communication et interactivité](https://www.aliasformation.ca/cours/communication_interactive_strategies_communication_medias_interactifs.html)
- = [Créer des présentations visuelles](https://www.aliasformation.ca/formation_communication_graphique_presentations_visuelles.html)  [attrayantes](https://www.aliasformation.ca/formation_communication_graphique_presentations_visuelles.html)
- = [UX Expérience utilisateur](https://www.aliasformation.ca/formation_UX_experience_utilisateur_design_web.html)

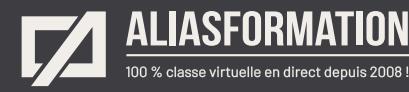

## Parlez à un conseiller Communiquez avec nous maintenant !

Planifiez un

## **rendez-vous**

avec un conseiller en remplissant le formulaire en ligne.

#### **Planifier un rendez-vous**

Prenez le temps de nous expliquer vos besoins et obtenez une soumission sur mesure rapidement.

> Dites-nous quel est le meilleur moment pour qu'un conseiller vous rappelle.

## Heures d'ouverture du **Service à la clientèle**

Vous pouvez nous téléphoner pour parler rapidement à un conseiller.

> Lundi au jeudi 9 h à 16 h

> > Vendredi 9 h à 12 h

Québec **418 204-5172**  $\bigcap$ 

## Montréal **438 410-5172**

Sans frais partout au Canada **1 877 402-5172**

Alias Formation inc. est un organisme formateur agréé par la Commission des partenaires du marché du travail aux fins de l'application de la Loi sur le développement et la reconnaissance des compétences de la main-d'oeuvre.